## **FORMULARZ CENOWY Załącznik nr 6**

## **Dot. Zadania Nr - 5** *Modernizacja sieci informatycznej i związanej z nią sieci elektrycznej w Szkole Podstawowej nr 7 w Ciechanowie :*

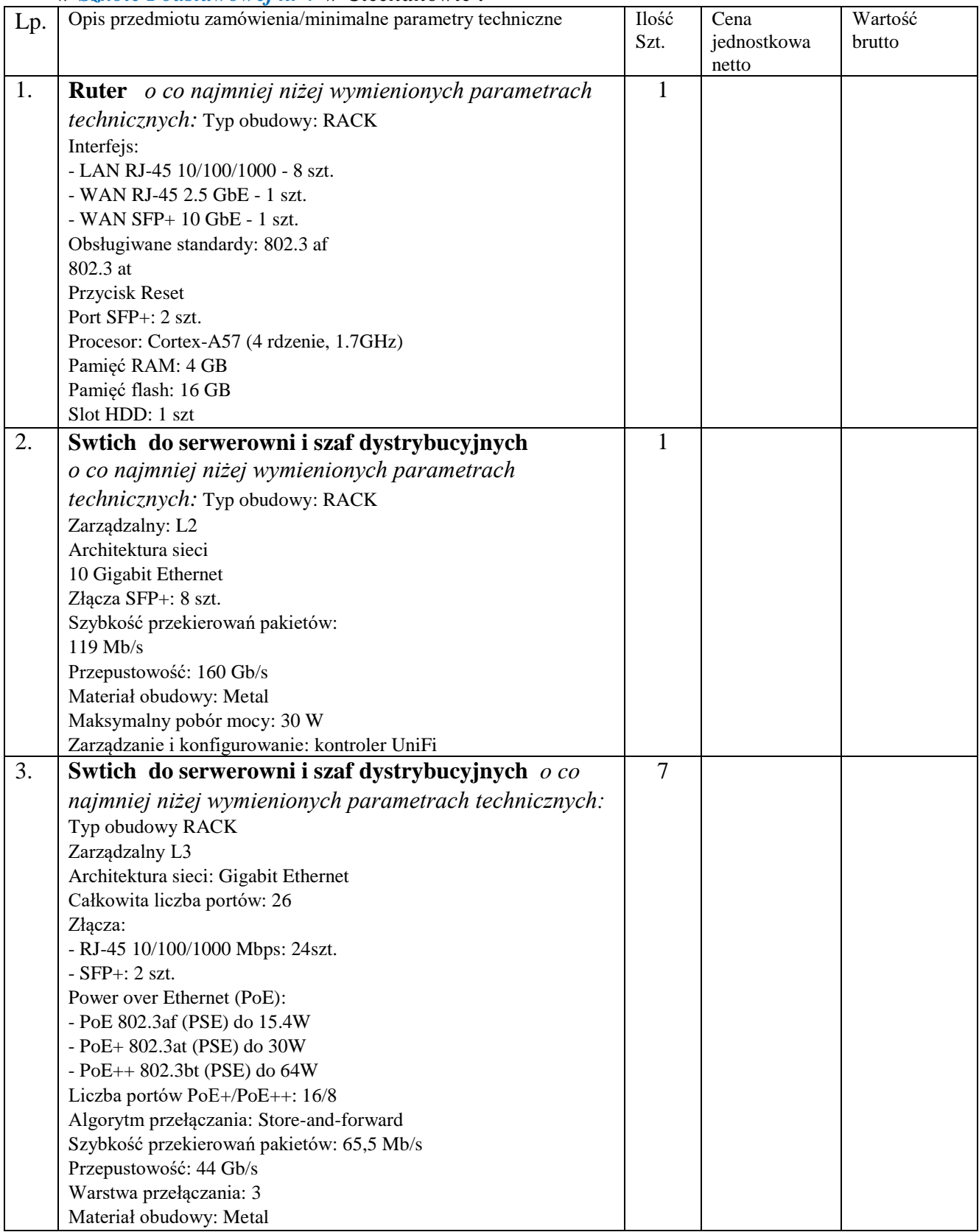

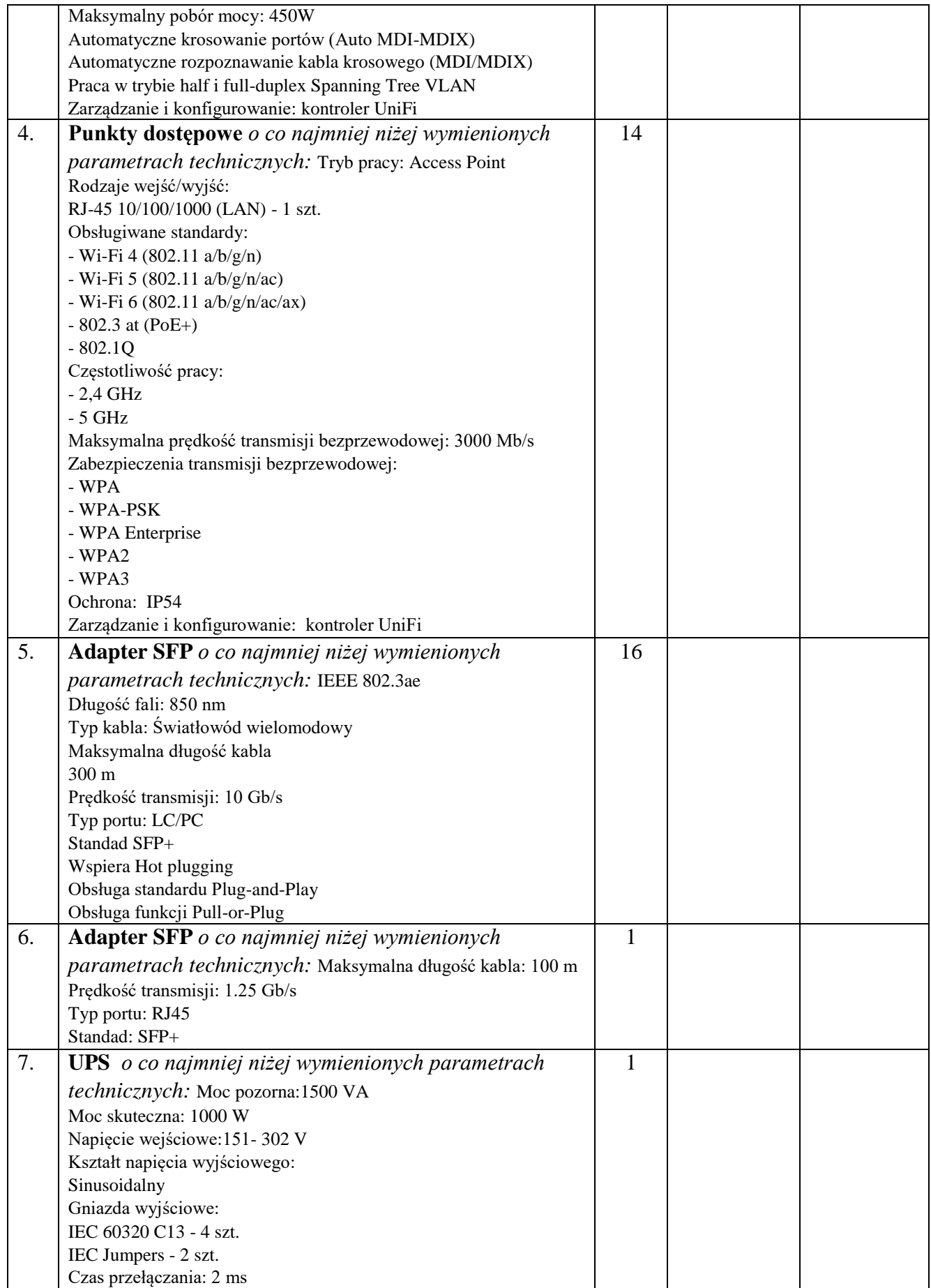

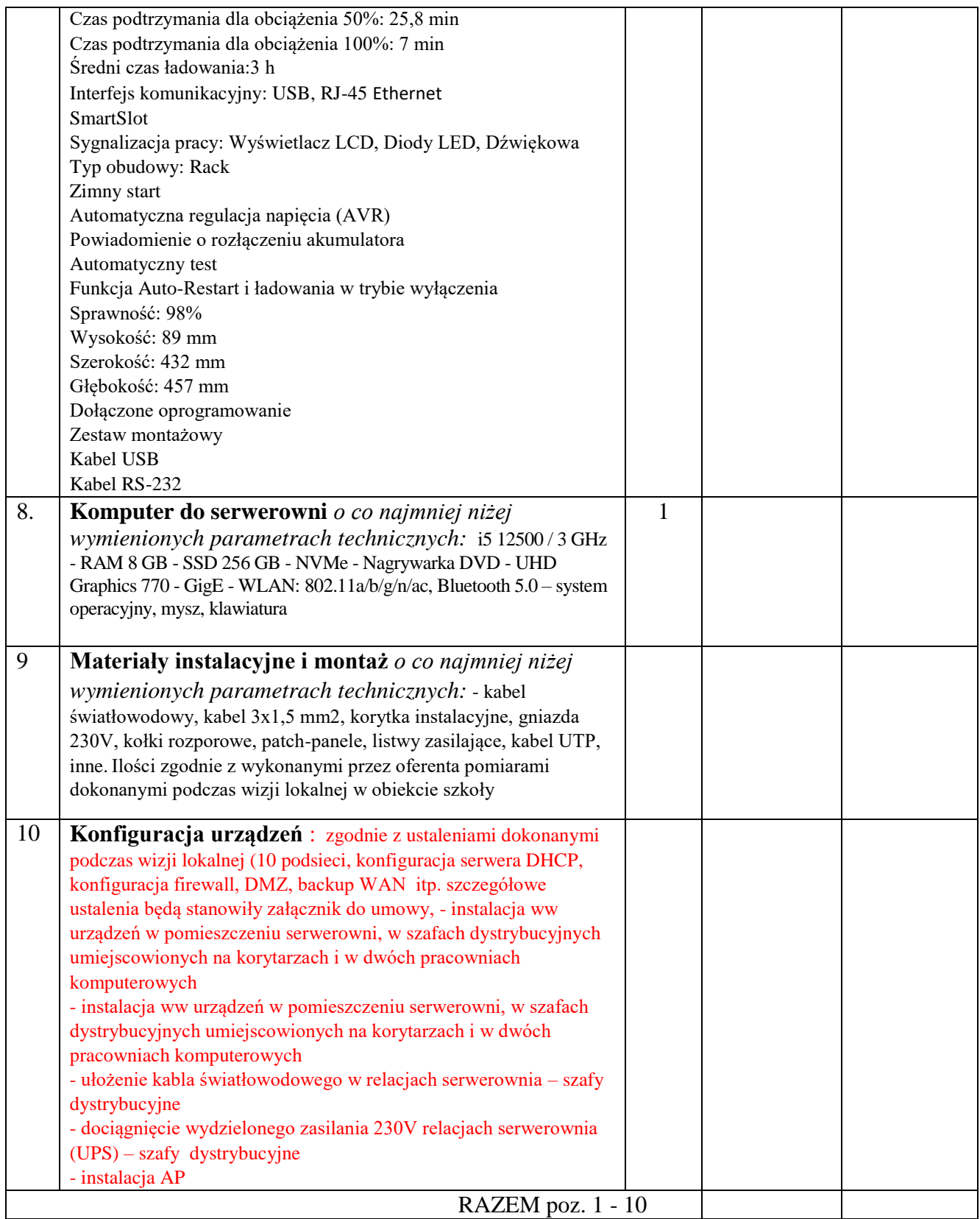

**- proponowane urządzenia muszą tworzyć lub zapewnić możliwość stworzenia jednolitego ekosystemu z już użytkowanymi w szkole urządzeniami i być kompatybilny z portalem do zarządzania zamawiającego - zamawiający użytkuje portal UniFi,**

**- pozwalać na pełną centralną administrację i konfigurację wszystkich usług sieciowych (np.: aktualizację oprogramowania sprzętowego, tworzenie kopii bezpieczeństwa konfiguracji, przypisywanie urządzenia do konkretnego adresu IP, automatyczne tworzenia graficznego schematu sieci, itp.)**

## U W A G A :

Zamieszczone fotografie pełnią funkcję poglądową określającą przybliżony wygląd urządzeń wymienionych w formularzu cenowym.

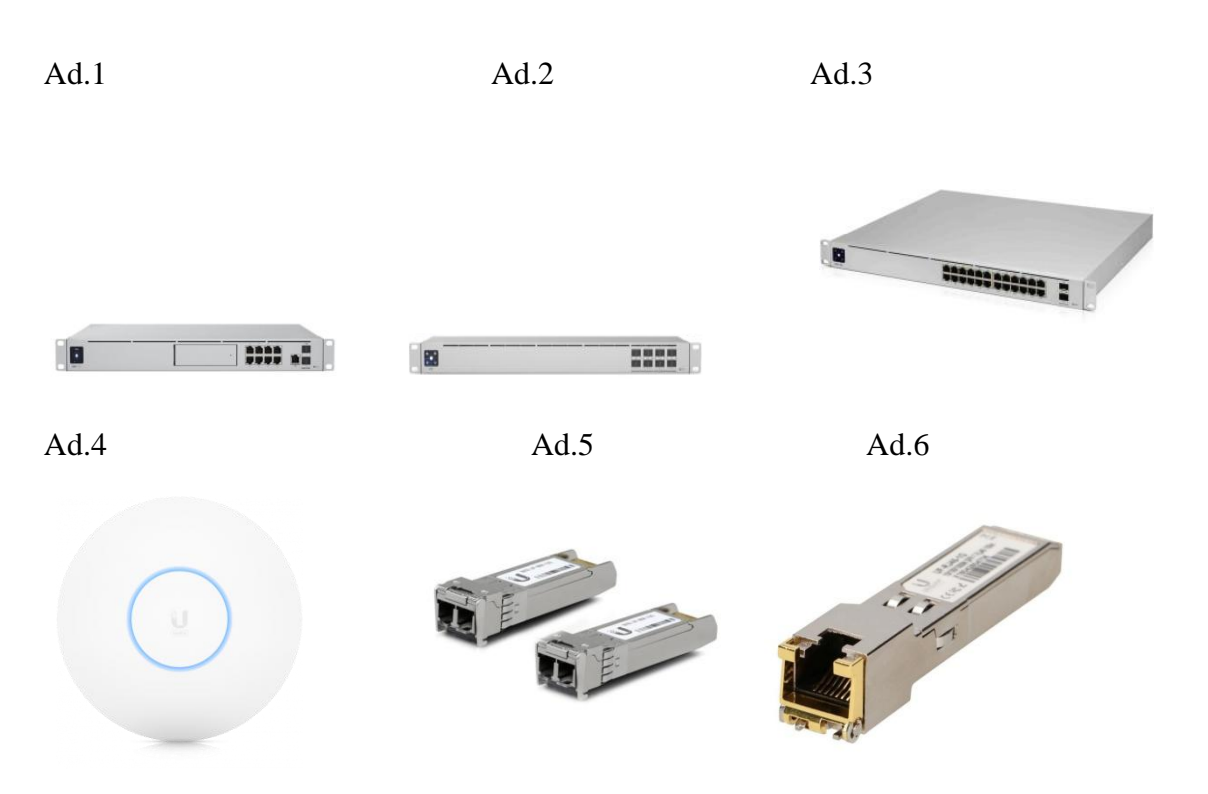

Ad.7

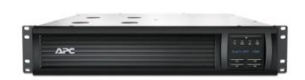